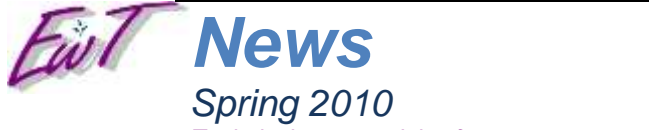

*Technical news and tips for our great customers and friends*

# *EnterWise Technology*

*Enterprise IT thinking for your business Web: [www.enterwisetechnology.com](http://www.enterwisetechnology.com/) Email: inforeq@enterwisetechnology.com Phone: (704) 965-8424*

### [Click here to view on web](http://www.enterwisetechnology.com/news/news.htm)

Welcome to our Spring 2010 newsletter! We hope to bring you some useful information, tips and special offers periodically during the year. Feel free to offer comments or suggestions for future content. Feel free to pass along to a friend or colleague who might need our help. Thanks for your support! –Jeff & Craig

### **Windows 7 is a Home-Run!**

The recently released Windows 7 has proven to be the platform the failed Windows Vista should have been. The product makes older PCs run like new, preserving your investment in hardware. If you haven't yet experienced it, let us give you a test drive. In addition to maximizing your PC's speed, it offers other great features like easier plug-and-play printer support, jump-lists for quick access to frequently used documents and websites, and network image backup to make disaster recovery from hard drive failure a snap! Demos and questions about Windows 7 are welcomed.

# **EwT New PC Sale FOR SALE!**

We've been assembling some very *FAST* Intel Pentium Dual-Core and Celeron tower PCs to promote the new Windows 7 platform to friends and businesses. Units range in price from \$285-\$325 with Windows 7 Home pre-installed (Windows 7 Professional for business installations) and include free promotional Microsoft Office 2003. [More info…](http://ewtorig.enterwisetechnology.com/ads/EwtPC.pdf)

If you have any questions about the units please let us know. Pass along to interested friends!

### **Free Consultations for New Business Customers**

EwT has some open timeslots available for new business customers. Feel free to forward this on to friends and business owners who might need our help. We'll give them an hour or so of promotional consulting time, and give you a credit for the referral on your next invoice. [More info...](http://www.enterwisetechnology.com/ads/ewt-ad1.JPG) Consultation inquiries welcomed. *[FREE Time!](http://www.enterwisetechnology.com/ads/ewt-ad1.JPG)*

# **EwT Supports the 2010 Alexander Youth Network Annual Lunch Event**

Many of you know that Craig and Jeff are sponsoring a table for AYN on Tuesday, April 13 at the Charlotte Westin hotel uptown. **Stay tuned in the coming weeks for more information**, but in the interim, mark your calendars for 4/13 and try to arrive between 11:30-11:45am as the program starts at noon sharp and runs 1 hour. If you'd like to attend, please contact us for more information. It's lots of fun and we appreciate your attending! -Jeff & Craig

If you can't attend the lunch, but would be interested in contributing to AYN, let us know—Thanks!

### **Spotlight on Our Customers and Friends**

**[The Lyerly Agency](http://www.lyerly.com/)** is a no-nonsense ad agency offering first-rate marketing and PR services. Elaine and Melia Lyerly have been in operation over 30 years in Charlotte with an inviting and inspiring business spirit.

**[Nicks Veterinary Hospital](http://www.nicksvet.com/)** is a full-service Veterinary Hospital located on South Tryon near historic SouthEnd—just minutes from uptown Charlotte. They're currently accepting new patients into their down-home and friendly, affordable & professional clinic. One visit and you'll be back! Feel free to ask us more about these and other great customers!

# **Is your computer wearing a bullet-proof vest? FREE Anti-virus from Microsoft**

Viruses and spyware are running rampant. Microsoft has launched a counter-attack on  $3<sup>rd</sup>$  world countries where viruses run rampant with a **TOTALLY FREE** Anti-Virus solution called Security Essentials. Visit the Microsoft Security page for more information More info here... Never run a computer without protection.

# *EwT TechTips***: Backup, Backup, Backup**

You've probably heard our preaching on this topic, and we do our very best to check our customer's backups. In a disaster, you can never have enough of them. File backups are backups of individual files, while "image" backups restore the entire computer back to a point in time. Both are important and image backup is a part of Windows 7 and the previous version, Windows Vista. Here are some best practices:

- Perform file AND image backups if possible to have the most recovery options available.
- Make sure you have at least one full backup "off-site". We perform this function for many of our customers as part of our weekly/bi-weekly service.
- If you use hard drives or USB memory drives, rotate them.
- If using Vista or Windows 7, ALSO periodically perform an "image" backup of your entire computer to a pocket hard drive (select "Backup and Restore" in Control Panel—follow the wizard). Note that most USB drives don't have the capacity for a total system image.

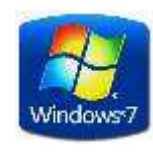

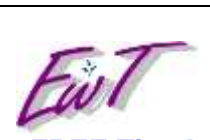

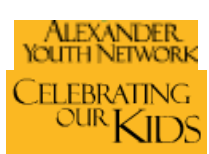

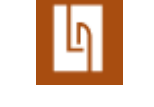

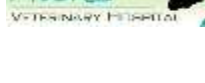

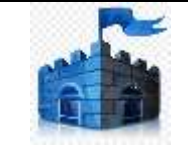

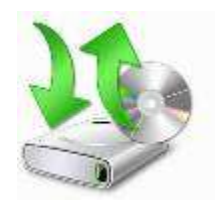

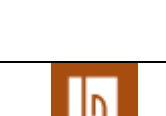

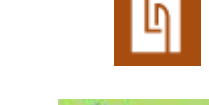

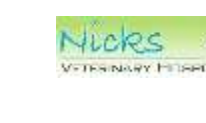

- 1. Plug in your USB memory drive or external hard drive
- 2. Open the folder containing your files (My Documents, etc.)
- 3. Select the desired file and then right-click, Send to, select the letter of your USB drive. (You may also select several files and use Copy-Paste with files as you would text).

#### **Total System Image Backups using Windows 7 or Vista Business – Here's how…**

- 1. Plug in your external hard drive (USB drives are typically not large enough)
- 2. From the search box on the Start button, type backup and select "Backup and Restore"
- 3. Select "Image backup" in Windows 7, or select the "Complete Image" option in Windows Vista
- (Business or Ultimate versions only).

#### **Stay Tuned…**

#### Future topics include **Disaster Planning and Server Virtualization** and what it can do for your business. **We welcome your feedback for future topics, discussions, and tutorials!**

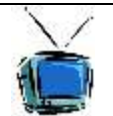

**Please pass this email along** If you know someone who could use the tips or use our help. Thanks! About us: Enterwise Technology is a small-business IT integrator servicing businesses who have no full-time IT staff. We have part-time arrangements with our customers and join their teams to provide the effectiveness of full-time IT at a part-time cost.

Please contact us if you wish to be removed from these mailings, OR let us know if you received this from a friend and wish to be added to our email list. Trouble viewing? [Click for WebView.](http://www.enterwisetechnology.com/news/news.htm)